## **Excel Export To CSV And Text From Excel Files Crack Full Version**

# [Download](http://evacdir.com/annuityfyi.RXhjZWwgRXhwb3J0IHRvIENTViBhbmQgdGV4dCBmcm9tIEV4Y2VsIEZpbGVzRXh/echelons/extender/huamn/ZG93bmxvYWR8RUszTkhKaE5YeDhNVFkxTkRZME16TTFNSHg4TWpVM05IeDhLRTBwSUhKbFlXUXRZbXh2WnlCYlJtRnpkQ0JIUlU1ZA/jhajjar.)

#### **Excel Export To CSV And Text From Excel Files PC/Windows [2022-Latest]**

Spreadsheets are used to create reports for various reasons. They allow you to manage data and graphics easily. They also provide an effective means of presenting data and giving them structure. However, the Microsoft Excel MS Office files may be very large and it may be tedious to copy and paste them into the program. Therefore, it is important to have a program that allows you to export your data to a text file or a comma separated values (CSV) file. There are different ways of doing this such as using the MS Excel file menu. However, this method is cumbersome and cumbersome. Using the Advanced Options List (AOL) you may be able to accomplish your goals. The AOL is a list of options available in the MS Excel file. This list may be helpful to you, the customer, to understand the data and the spreadsheet, such as: the title of the file, the data in the spreadsheet, the data in the column, the formulas associated with the data and the data types. For example, you may be able to see the title of the Excel file, the location of the data within the spreadsheet, the location of the data in the spreadsheet, the formulas used to calculate the data in the spreadsheet, and the types of data in the spreadsheet. Now, let us take a look at the detailed steps of how to export Excel files to CSV or text files using the AOL. (Note: The instructions in this article are all-inclusive and assume that you have MS Excel on your computer. That is, you have the installation file

that is pre-installed on most machines, installed it, and have the option for MS Excel. Therefore, you should not have any problems running MS Excel, but if you do, then it will only take a few more minutes to complete the following steps.) How to export Excel files to CSV files easily:Step 1: Open MS Excel Step 2: Select Tools Step 3: Select Import Step 4: Select CSV Step 5: Select Browse Step 6: Upload your CSV file Step 7: Choose open and save Step 8: Enter a file name to save the file Step 9: Click OK Step 10: Wait for the export to completeStep 11: Open the file in your preferred text editor About Sean Johnson Sean Johnson is a computer consultant and

entrepreneur. He began writing software in 1996 and he released his first software product in 2000. Soon he realized that he could make a lot of money by writing software. He and wife started a software company which later became a Microsoft Gold Partner.

#### **Excel Export To CSV And Text From Excel Files Crack+**

Excel Export is an easy-to-use program that allows you to import your Excel files into Microsoft Excel. This software allows you to export several Excel files from one spreadsheet into Microsoft Excel for use or other purposes. Once your selected Excel files are imported into Excel, Excel Export will automatically export the data from each file into different Excel data files. You can choose whether the exported information will be in text or format. This software also includes a search function, so you can easily locate Excel files that contain a particular item of data. Excel Export can be used to export: - Excel worksheets to text or a text file. - Excel data into data cells for use in other spreadsheet programs. - Excel data into various formats. - Excel into Microsoft Excel. Download Excel Export to save your time! Excel Export works fast, is free, has a simple installation, and can be used with different versions of MS Excel. You can download Excel Export in a few steps, and within seconds you will have this useful tool at your disposal. Read more about Excel Export in the Excel Export for Windows help file. Download Excel Export now for free! Create text files and read Excel worksheets with Excel Export. Excel Export includes a helpful interactive tutorial and extensive help system to guide you through the software. Download Excel Export for Windows. Free download. Do you have a bunch of Microsoft Excel files with lists of information, but don't want to have to manually cut and paste each and every single one to get the data you need? Or, rather, would you like to have an easy way to export that data to.csv files all at once, without having to do it by hand? If so, then this software is for you! You will be able to choose several MS Excel spreadsheets to export to CSV files to. Excel Export to CSV and text from Excel Files Product Key Description: Excel Export is an easy-to-use program that allows you to import your Excel files into Microsoft Excel. This software allows you to export several Excel files from one spreadsheet into Microsoft Excel for use or other purposes. Once your selected Excel files are imported into Excel, Excel Export will automatically export the data from each file into different Excel data files. You can choose whether the exported information will be in text or format. This software also includes a search function, so you can easily locate Excel files that contain a particular item of data. Excel Export can be used to export: - Excel 09e8f5149f

### **Excel Export To CSV And Text From Excel Files**

Export Excel Data to CSV and text formats from Excel Files. Export Excel files to CSV and text formats. Excel XLSX files to CSV, XML, TXT. Export any Excel XLSX files to CSV, XML, TXT. Export Excel files to CSV, XML, TXT. Export Excel files to CSV and XML. Excel XML to XHTML. Export Excel files to CSV and text. Export Excel Files to CSV and XML. Export Excel Files to CSV and text. Export Excel Files to CSV and text. Excel CSV to TXT, TXT. Excel TXT to CSV, TXT, CSV, XML. You can export any Excel XLSX files to CSV, XML, TXT, XML, TXT, CSV, XML, XLSX TXT, TXT and XML. Export Excel XLSX files to TXT, TXT, CSV, XML, XML, TXT, TXT, CSV, XML, TXT and XML. Excel XML to TXT, TXT, CSV, XML, XML, TXT, TXT, CSV, XML, XLSX TXT, XML and TXT. Export Excel XLSX files to text. Excel XML to text. Export Excel files to text. Export Excel XLSX Files to Text. Excel TXT to text. Export Excel files to text. Export Excel files to text. Export Excel files to text. Export Excel XLSX files to text. Excel XML to text. Export Excel XLSX files to text. Export Excel Files to Text. Excel XLSX to text. Excel XML to text. Export Excel XLSX files to text. Export Excel XLSX files to CSV, XML and XLSX. Export Excel files to CSV, XML, XLSX. Excel XLSX to CSV, XML, XLSX. Export Excel files to XML, XLSX, CSV. Export Excel Files to XML, XLSX, CSV. Export Excel XLSX files to CSV. Excel XLSX to CSV. Excel XLSX to CSV. Export Excel Files to CSV. Excel XML to CSV. Export Excel XLSX to CSV. Export Excel XLSX Files to CSV. Excel XML to CSV. Export Excel XLSX to CSV. Excel XLSX to CSV. Export Excel Files to CSV. Excel XLSX to CSV. Export Excel Files to CSV. Excel Files to CSV. Excel files to CSV. Export Excel XLSX files to CSV. Excel

#### **What's New In?**

Data Export from Excel to MS Sql Server allowing you to have an easy way to export all data from MS Excel files to MS Sql Server without using any VBA coding or external programs like MS Access. Excel Export to CSV and text from Excel Files are designed as a simple and convenient way to export all data from MS Excel files to MS Sql Server allowing you to have an easy way to export all data from MS Excel files to MS Sql Server without using any VBA coding or external programs like MS Access. Export MS Excel to CSV Files to SQL Server is a very useful tool. Whenever you need to export a large number of Excel spreadsheets with data in MS Excel to a SQL Server database, you will find that this software is what you need. Import Excel Data to SQL Server Description: Excel Import to MS Sql Server allows you to import data from MS Excel files to MS SQL Server for further processing. Excel Import to MS Sql Server allows you to import data from MS Excel files to MS SQL Server for further processing. Get all kinds of data from MS Excel files to SQL Server format with Excel Export to CSV and text from Excel Files. This application provides a very easy way to export all data from MS Excel spreadsheets to MS SQL Server allowing you to have an easy way to export all data from MS Excel spreadsheets to MS SQL Server allowing you to have an easy way to export all data from MS Excel spreadsheets to MS SQL Server. Excel Export to CSV Description: MS Excel export to CSV and text from Excel Files is a very useful tool. Whenever you need to export a large number of Excel spreadsheets with data in MS Excel to a SQL Server database, you will find that this software is what you need. MS Excel reports all kinds of data from Excel spreadsheets to SQL Server database for further processing. Whatever kind of data you need to import, Excel Import to MS Sql Server allows you to do so with no difficulty whatsoever. Excel Import to MS Sql Server allows you to import data from MS Excel spreadsheets to MS SQL Server for further processing. MS Excel Export to CSV Description: Excel Export to CSV and text from Excel Files is a very useful tool. Whenever you need to export a large number of Excel spreadsheets with data in MS Excel to a SQL Server database, you will find that this software is what you need. MS Excel reports all kinds of data from MS Excel spreadsheets to SQL Server database for further

## **System Requirements For Excel Export To CSV And Text From Excel Files:**

Minimum: OS: Windows 7/8/8.1 Processor: Intel Core2 Duo 1.6 GHz or better Memory: 1 GB RAM Graphics: 1024 MB DirectX: Version 9.0 Network: Broadband Internet connection Storage: 600 MB available space Additional Notes: • Internet Explorer 10 or newer is required to play the game • Keyboard and Mouse are required to play • Check out for all the legal stuff

Related links:

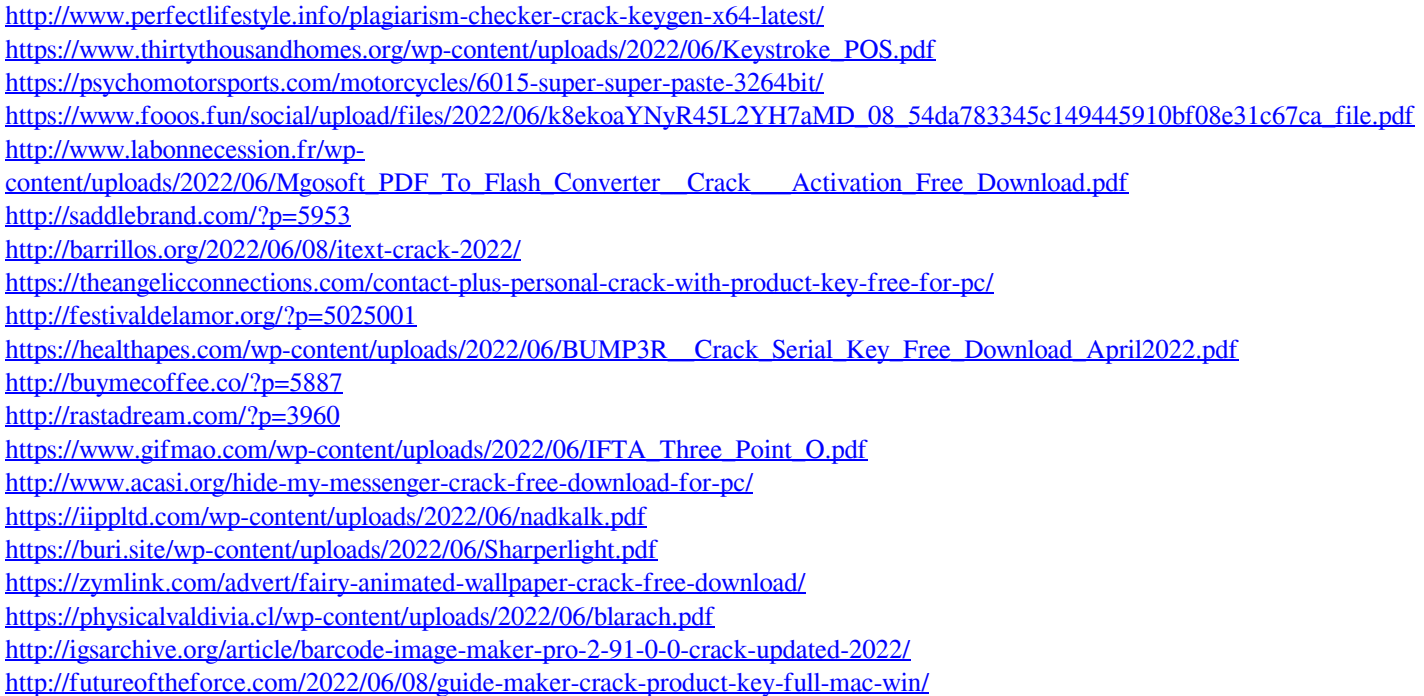